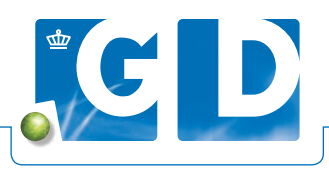

## **Schrijf in 3 stappen uw monsters in op VeeOnline**

**Inmiddels schrijven veel praktijken hun monstermateriaal digitaal in op VeeOnline. Paraveterinairen kunnen ook hier een waardevolle, ondersteunende rol vervullen binnen de praktijk. Dit 'Driestappenplan' is een handige leidraad. De paraveterinair maakt de monsternamelijst aan op VeeOnline, de dierenarts neemt monsters bij de veehouder en de paraveterinair schrijft deze monsters vervolgens digitaal in op VeeOnline.**

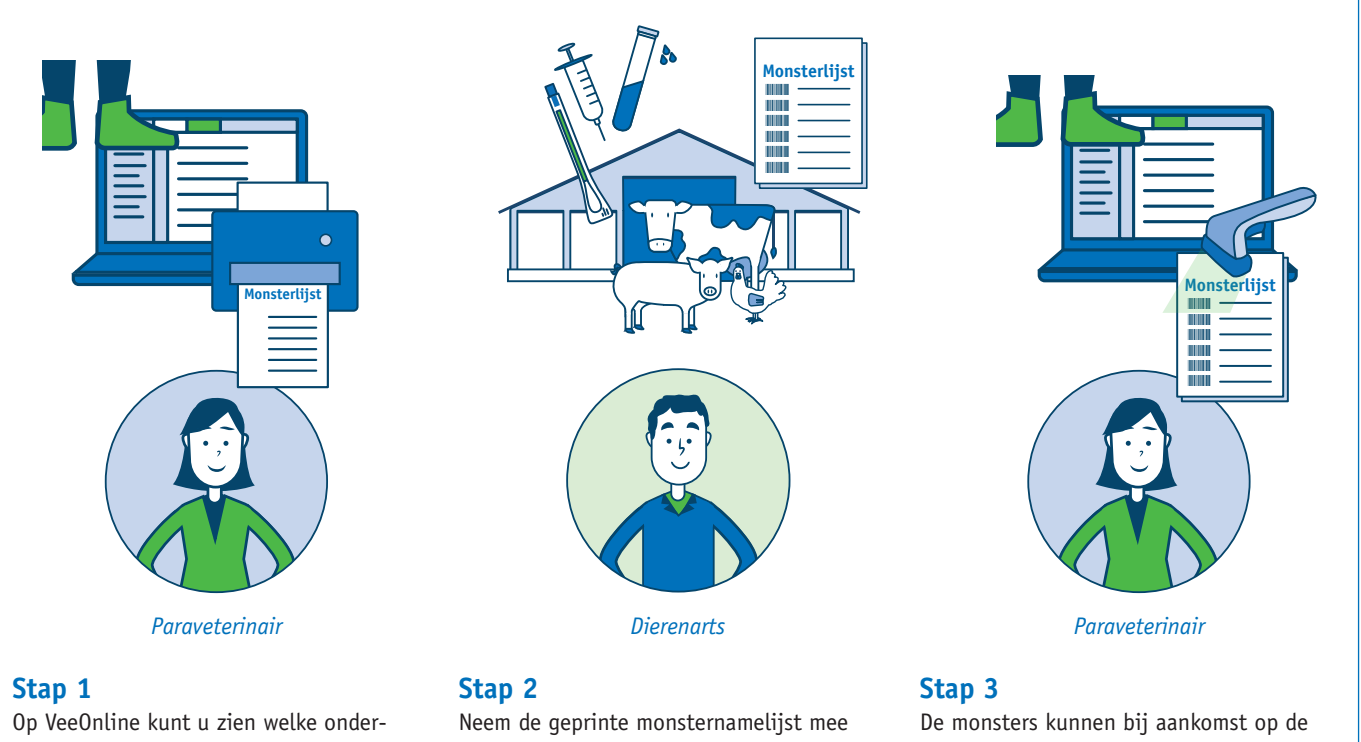

zoeken bij de veehouder uitgevoerd moeten worden. Maak een digitale monsternamelijst aan en geef de uitgeprinte lijst mee aan de dierenarts. naar het bedrijfsbezoek. U kunt direct de monsters nemen. De veehouder hoeft niets te doen op VeeOnline. Plak vervolgens de barcodestickers op de monsternamelijst.

praktijk direct worden klaargezet voor de ophaaldienst. Scan de barcodes op de monsternamelijst en schrijf zo de monsters digitaal in op VeeOnline.